Manual Format Flash Drive Ntfs [Allocation](http://newfile.ozracingcorp.com/get.php?q=Manual Format Flash Drive Ntfs Allocation Unit Size) Unit **Size** >[>>>CLICK](http://newfile.ozracingcorp.com/get.php?q=Manual Format Flash Drive Ntfs Allocation Unit Size) HERE<<<

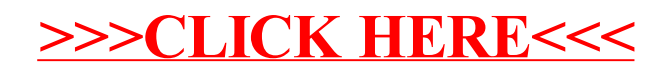